## **Creating an Account**

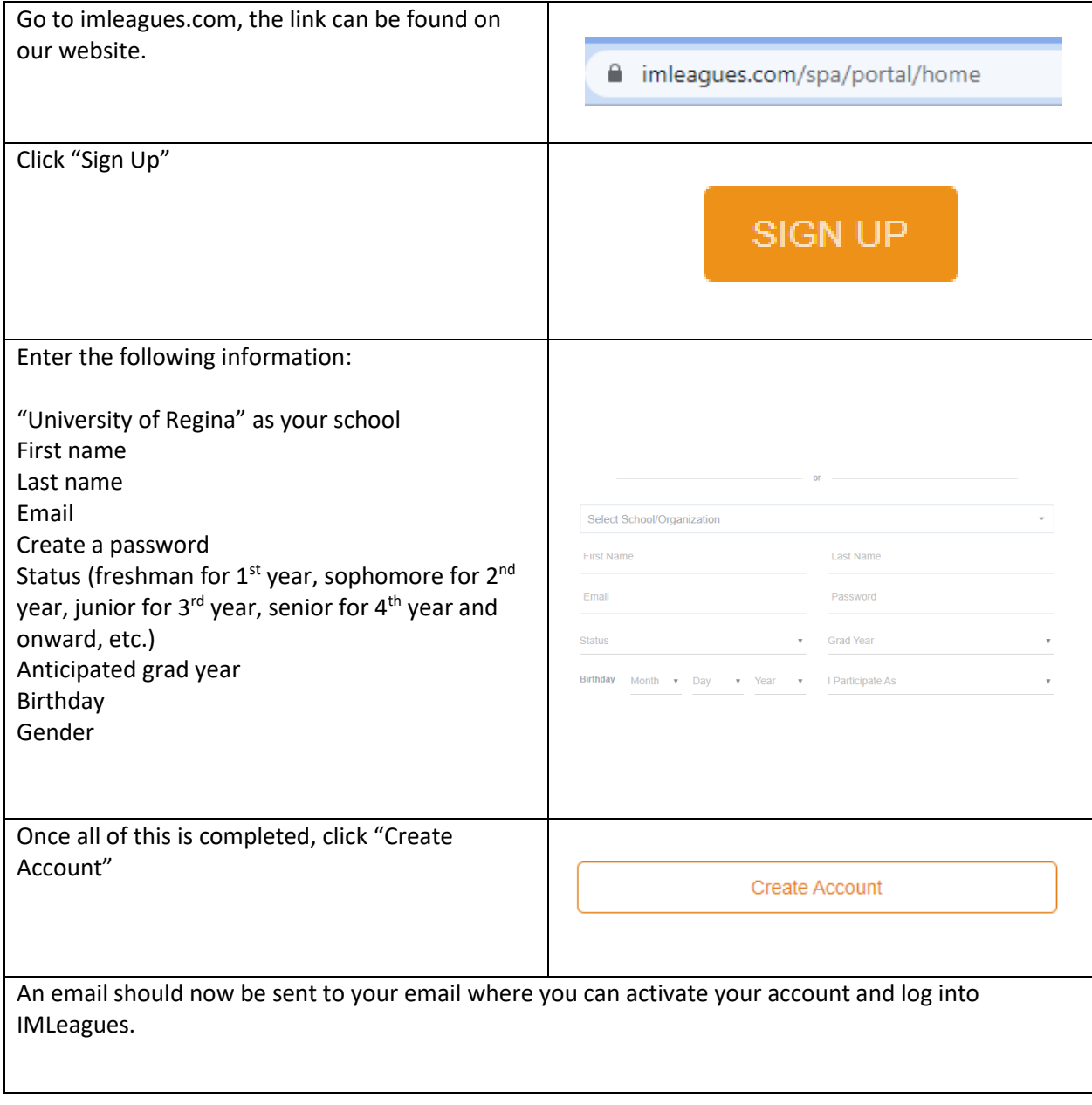